# METODO DI EULERO ESPLICITO

$$
\begin{cases}\n u_0 \text{ dato} \\
 u_{n+1} = u_n + h f(t_n, u_n) \\
 0 \le n \le N_h - 1\n\end{cases}
$$
\n(1)

Scrivere una function

```
[tn,un]=eulero_esp(odefun,tspan,y0,Nh)
```
INPUT:

```
odefun: espressione della f
```
tspan=[t0,T]: vettore di 2 componenti: istante iniziale e finale dell'intervallo

```
y0: valore scalare: la condizione iniziale
```
Nh: numero (intero) di passi temporali (Nh è tale che  $T = t_{Nh}$ ). OUTPUT:

tn: vettore colonna contenente gli istanti temporali da  $t_0$  a  $t_{Nh}$ . un: vettore colonna contenente la soluzione numerica negli istanti temporali  $t_n$ .

**A DIA K PIA A BIA DIA 4 DIA 4 DIA A BIA 4 DIA BIA BIA 4 DIA BIA 5 DIA 4 DIA BIA 5 DIA 4 DIA BIA 5 DIA 8 DIA 8 DIA 8 DIA 8 DIA 8 DIA 8 DIA 8 DIA 8 DIA 8 DIA 8 DIA 8 DIA 8 DIA 8 DIA 8 DIA 8 DIA 8 DIA 8 DIA 8 DIA 8 DIA 8 DIA** 

N.B. esprimere f in funzione di due variabili  $t \in y$  con y non dipendente da t.

ES:  $f(t, y) = t - y(t)$ : diventa f=@(t,y)t-y

N.B. Generare il vettore dei tn con il comando linspace:  $tn=linspace(tspan(1),tspan(2),Nh+1);$ Inizializzare il vettore un della stessa dimensione di tn e memorizzare nella prima componente di un il valore di  $y_0$ . Con un ciclo costruire sequenzialmente le componenti del vettore un

KO K K Ø K K E K K E K V R K K K K K K K K

### Esercizio 1

Si consideri il problema di Cauchy

$$
\begin{cases}\ny' = t - y & t \in (-1, 3] \\
y(-1) = 1.\n\end{cases}
$$
\n(2)

Scrivere un m-file che:

1) richiami la function eulero esp.m con  $h = 0.5$  (calcolare  $N_h = (T - t0)/h$  e prendere la parte intera (usare fix, ceil, round));

2) rappresenti graficamente la soluzione numerica e quella esatta (fuori dalla function eulero esp.m).

La soluzione esatta è:  $y(t) = t - 1 + 3e^{-(t+1)}$ .

3) calcoli l'errore

$$
e_h = \max_{n=0,\ldots,N_h} |y(t_n) - u_n|
$$

(fuori dalla function eulero esp.m) e stamparlo a video

Sol. Si ottiene err=0.3536

©Paola Gervasio (UniBS) - Calcolo Scientifico 3

KO K K Ø K K E K K E K V K K K K K K K K

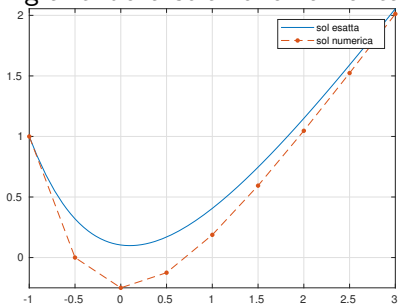

I grafici della soluzione numerica e di quella esatta sono:

©Paola Gervasio (UniBS) - Calcolo Scientifico 4

目

**K ロ ▶ K 御 ▶ K 君 ▶ K 君 ▶** 

# Esercizio 2

Ripetere il lavoro dell'esercizio precedente con  $h = 0.5$ ,  $h = 0.25$ ,  $h = 0.125$ .

Per ogni valore di h rappresentare le soluzioni numeriche trovate, calcolare e stampare a video l'errore  $e_h = \max_{n=0,...,N_h} |y(t_n) - u_n|$ . Domande:

- 1. Dimezzando h, cosa succede all'errore?
- 2. Come dipende l'errore  $e_h$  da h per  $h \to 0$ ?

Rappresentare su un grafico loglog gli errori  $e<sub>b</sub>$  al variare di h, considerare anche valori di  $h < 0.125$ .

**A DIA K PIA A BIA DIA 4 DIA 4 DIA A BIA 4 DIA BIA BIA 4 DIA BIA 5 DIA 4 DIA BIA 5 DIA 4 DIA BIA 5 DIA 8 DIA 8 DIA 8 DIA 8 DIA 8 DIA 8 DIA 8 DIA 8 DIA 8 DIA 8 DIA 8 DIA 8 DIA 8 DIA 8 DIA 8 DIA 8 DIA 8 DIA 8 DIA 8 DIA 8 DIA** 

# Le soluzioni numeriche

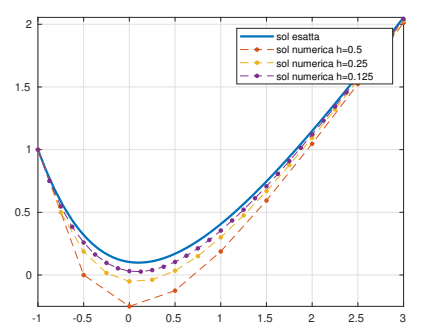

Quando h diminuisce, la soluzione numerica si avvicina alla soluzione esatta.

Questa è la CONVERGENZA del metodo numerico: la soluzione numerica converge alla soluzione esatta nella norma del massimo su tutto l'intervallo.

イロト イ押 トイヨ トイヨ トー

# METODO DI EULERO IMPLICITO

 $\int u_0$  dato  $u_{n+1} = u_n + hf(t_{n+1}, u_{n+1}), \quad 0 \le n \le N_h - 1$ (3)

[tn,un]=eulero\_imp(odefun,tspan,y0,Nh)

INPUT:

odefun: espressione della f

tspan=[t0,T]: vettore con istante iniziale e finale dell'intervallo y0: valore scalare: la condizione iniziale

Nh: numero intero di passi temporali (Nh è tale che  $T = t_{Nh}$ ). OUTPUT:

tn: vettore colonna contenente gli istanti temporali da  $t_0$  a  $t_{Nh}$ . un: vettore colonna contenente la soluzione numerica negli istanti temporali  $t_n$ .

KO K K (D) K E K K E K (D) K K K K K K K K K

Ad ogni passo  $t_n$  dobbiamo risolvere l'equazione non lineare con incognita  $u_{n+1}$ :

$$
u_{n+1} = u_n + hf(t_{n+1}, u_{n+1})
$$
  
\n
$$
\updownarrow
$$
  
\n
$$
r(u_{n+1}) = u_{n+1} - u_n - hf(t_{n+1}, u_{n+1}) = 0
$$

Attenzione: la funzione r cambia ad ogni passo  $t_n$  perchè dipende da  $u_n$  e da  $t_{n+1}$ .

L'equazione non lineare  $r(u_{n+1}) = 0$  può essere risolta con secanti. Utilizziamo la function secant

 $[z, res, it] = secant(fun, x0, x1, tol, kmax)$ 

K ロ ▶ K @ ▶ K 할 ▶ K 할 ▶ 이 할 → 9 Q Q

Cosa prendiamo come x0 e x1? Al primo passo temporale poniamo  $x^{(1)} = u_0$  e  $x^{(0)} = u_0 + h$ . Per i successivi passi temporali poniamo  $x^{(1)} = u_n$  e  $x^{(0)} = u_{n-1}$ .

```
n=1r=Q(x)x-un(n)-h*odefun(tn(n+1),x);un(n+1)=secant(r,un(n)+h,un(n),tol,kmax);
```

```
for n=2:Nhr=0(x)x-un(n)-h*odefun(tn(n+1),x);un(n+1)=secant(r,un(n-1),un(n),tol,kmax);end
```
#### Esercizio 3.

Si consideri il problema di Cauchy

$$
\begin{cases}\ny' = t - y & t \in (-1, 3] \\
y(-1) = 1.\n\end{cases}
$$

Scrivere un m-file che:

1) richiami la function eulero imp.m con  $h = 0.5$  (calcolare  $N_h = (T - t0)/h$  e prendere la parte intera (usare fix, ceil, round));

2) rappresenti graficamente la soluzione numerica e quella esatta (fuori dalla function eulero imp.m).

La soluzione esatta è:  $y(t) = t - 1 + 3e^{-(t+1)}$ .

3) calcoli l'errore

$$
e_h = \max_{n=0,\ldots,N_h} |y(t_n) - u_n|
$$

(fuori dalla function eulero imp.m) e stamparlo a video

Sol. Si ottiene err=0.2297

©Paola Gervasio (UniBS) - Calcolo Scientifico 10

**KORKARYKERKE PROGRAM** 

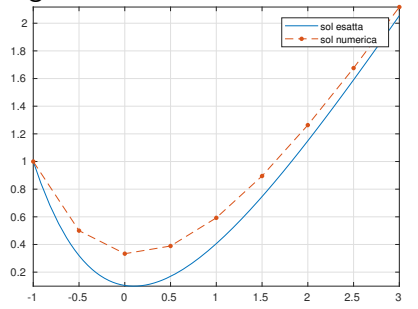

#### I grafici della soluzione numerica e di quella esatta sono:

#### ©Paola Gervasio (UniBS) - Calcolo Scientifico 11

重

メロメ メタメ メミメ メミメ

# Esercizio 4

Ripetere il lavoro dell'esercizio precedente con  $h = 0.5$ ,  $h = 0.25$ .  $h = 0.125$ .

Per ogni valore di h rappresentare le soluzioni numeriche trovate, calcolare e stampare a video l'errore  $e_h = \max_{n=0,...,N_h} |y(t_n) - u_n|$ . Domande:

- 1. Dimezzando h, cosa succede all'errore?
- 2. Come dipende l'errore  $e_h$  da h per  $h \to 0$ ?

Rappresentare su un grafico loglog gli errori  $e<sub>b</sub>$  al variare di h, considerare anche valori di  $h < 0.125$ .

**KORK EXTERNE ROAD** 

# Le soluzioni numeriche

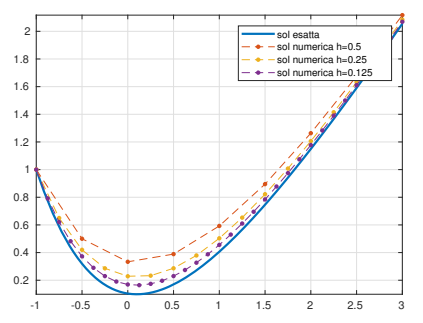

Quando h diminuisce la soluzione numerica si avvicina alla soluzione esatta.

Questa `e la CONVERGENZA del metodo numerico: la soluzione numerica converge alla soluzione esatta nella norma del massimo su tutto l'intervallo.

E

イロト イ押 トイヨ トイヨト